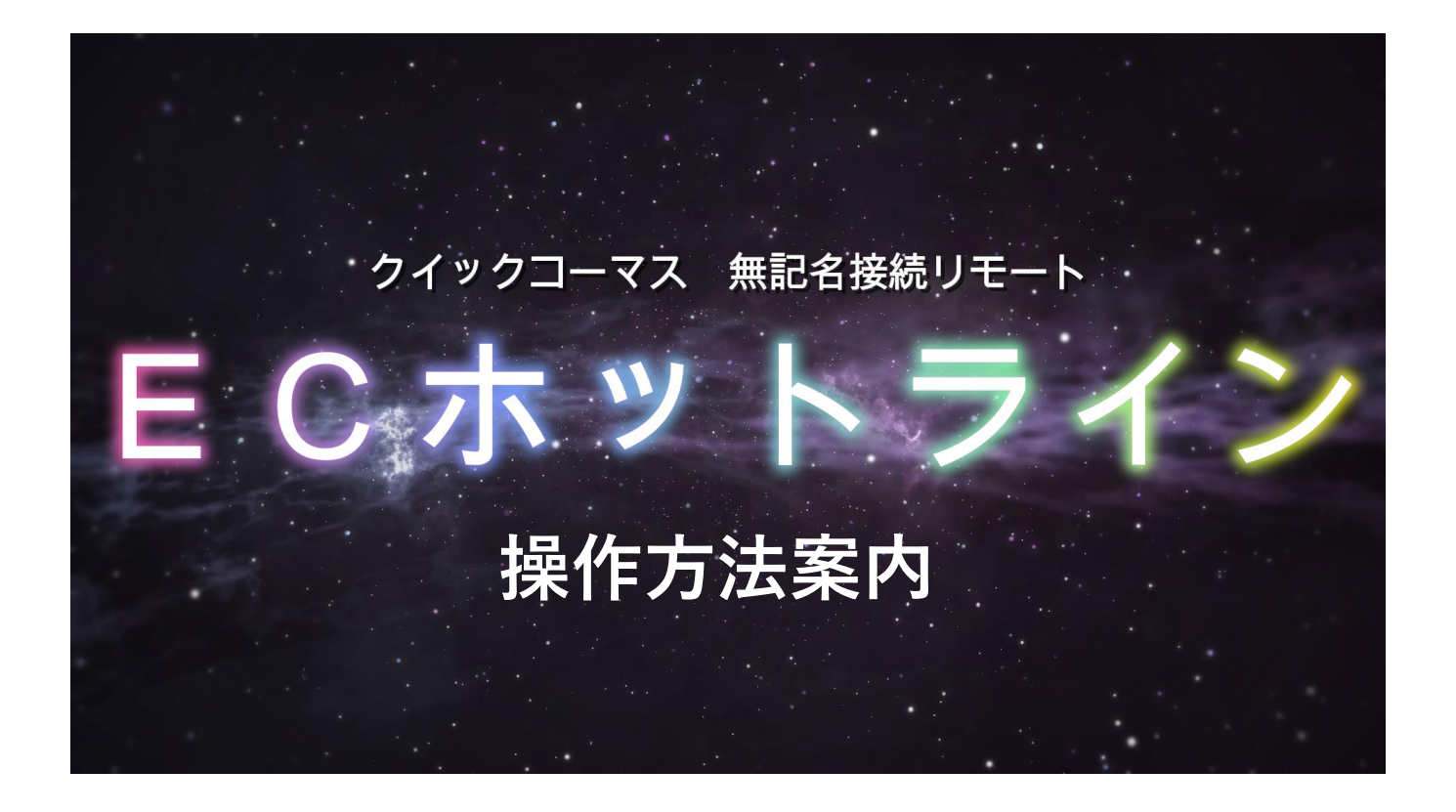

## **ECホットライン 取扱説明書**

## 合同会社Wake front

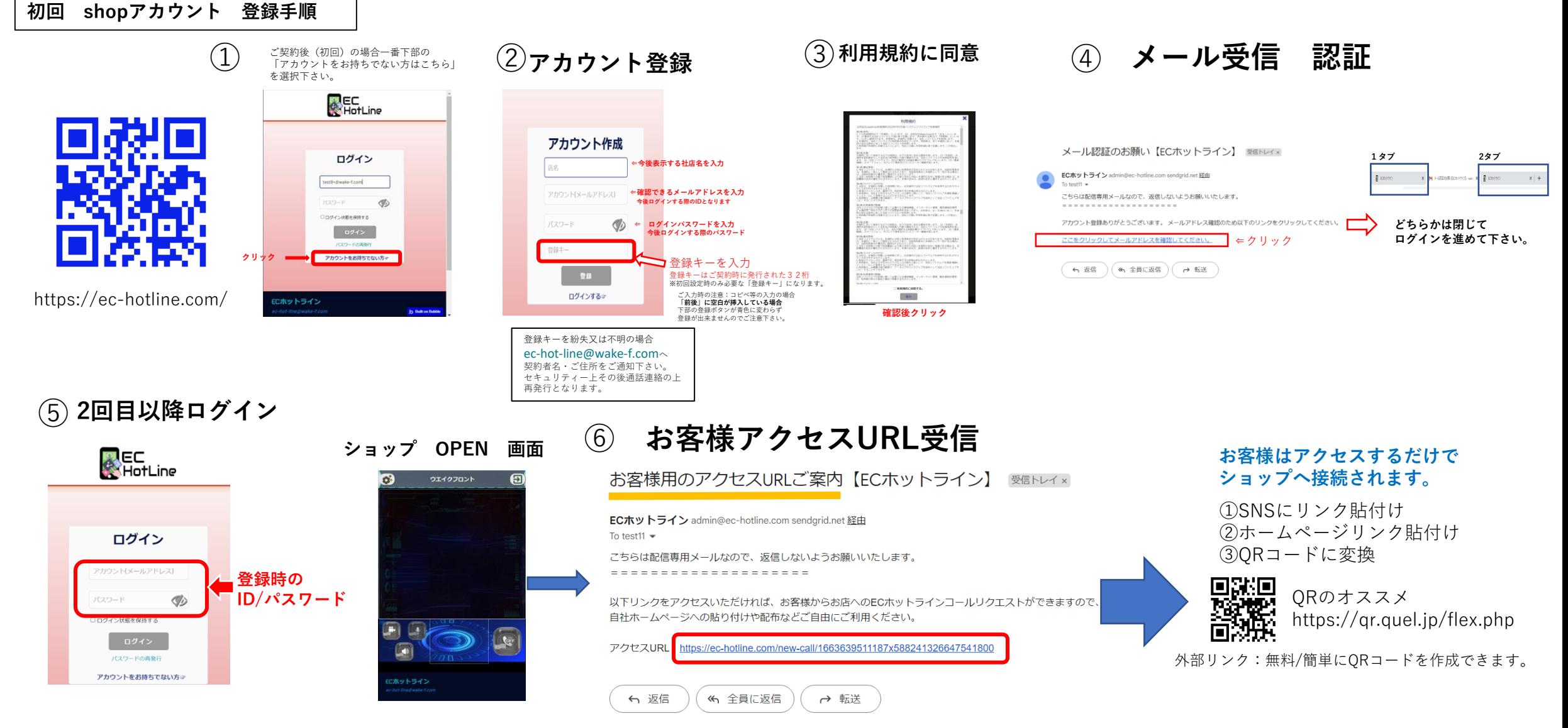

## **お客様からアクセス**

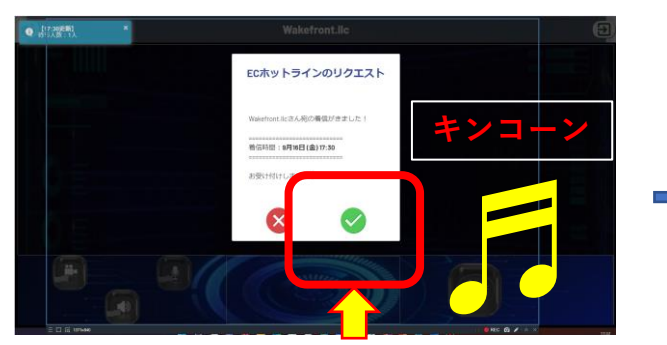

**クリック**

**Shop 営業時間外 お客様表示**

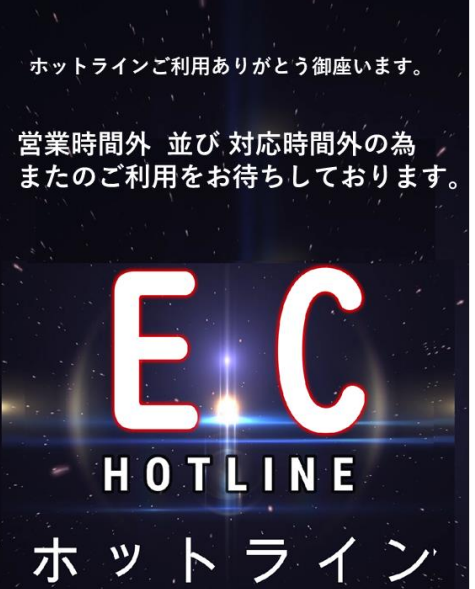

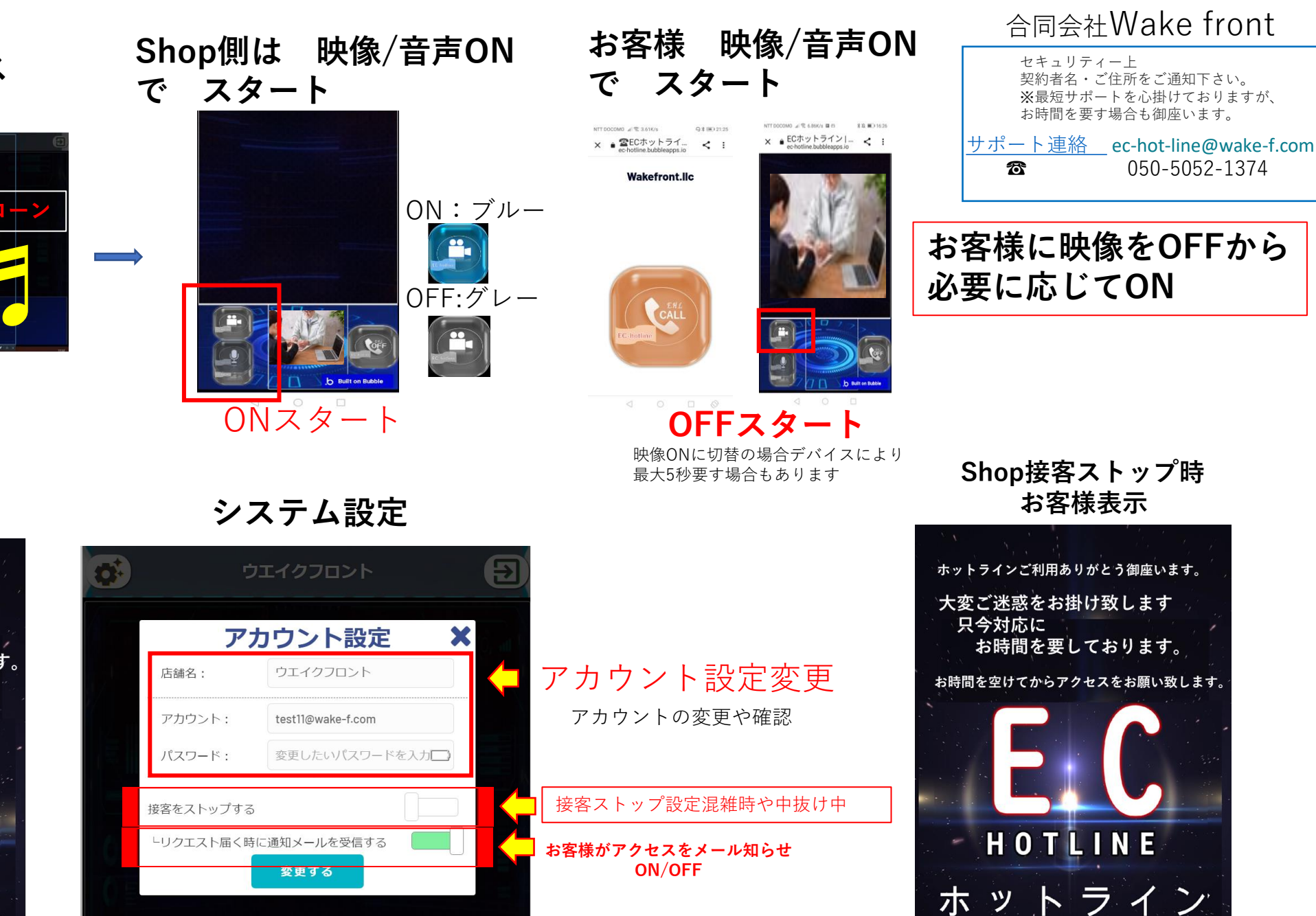

**お客様表示** ホットラインご利用ありがとう御座います。 大変ご迷惑をお掛け致します お時間を要しております。 お時間を空けてからアクセスをお願い致します。 HOTLINE ホットライン